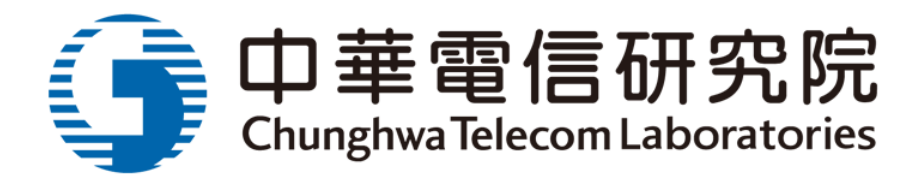

# 2018 Group 2 GPS Calibration Trip Cal\_ID: 1017-2018

Yi-Jiun Huang, Tzi-Yu Chiu, Huang-Tien Lin, Zhang-Jie Huang and

Chia-Shu Liao

National Time and Frequency Standard Lab

Telecommunication Laboratories, Chunghwa Telecom Co., Ltd.

dongua@cht.com.tw

### **Abstract**

One trip for calibrating GPS time transfer equipment of APMP G2 labs was organized by TL, started from August 2018 and ended in April 2019. This trip covered one G1 lab: TL, and two G2 labs: RCM-LIPI and MUSSD. The report describes the details of calibration equipment, method, and result. The annexes contain GPS station information and measurement figures.

### **Acronyms**

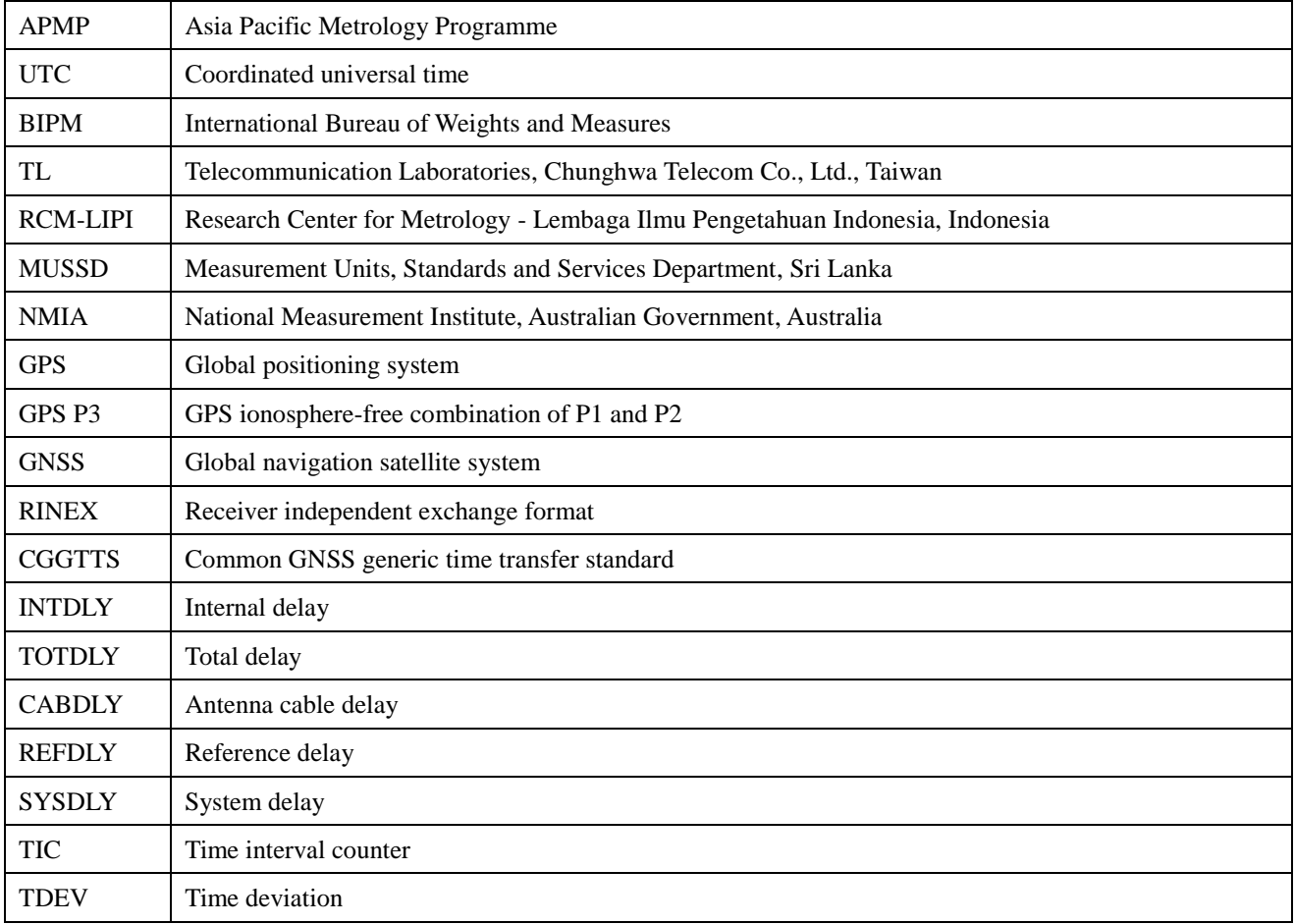

## **History**

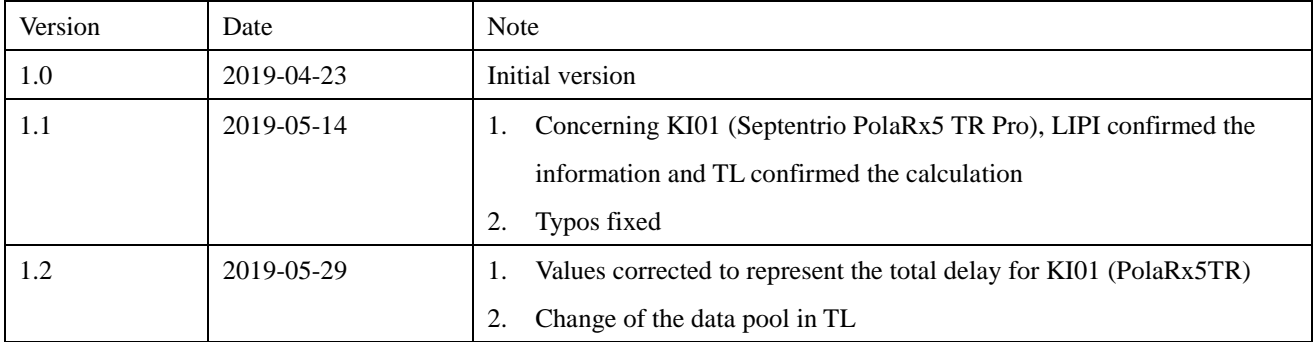

### **Table of contents**

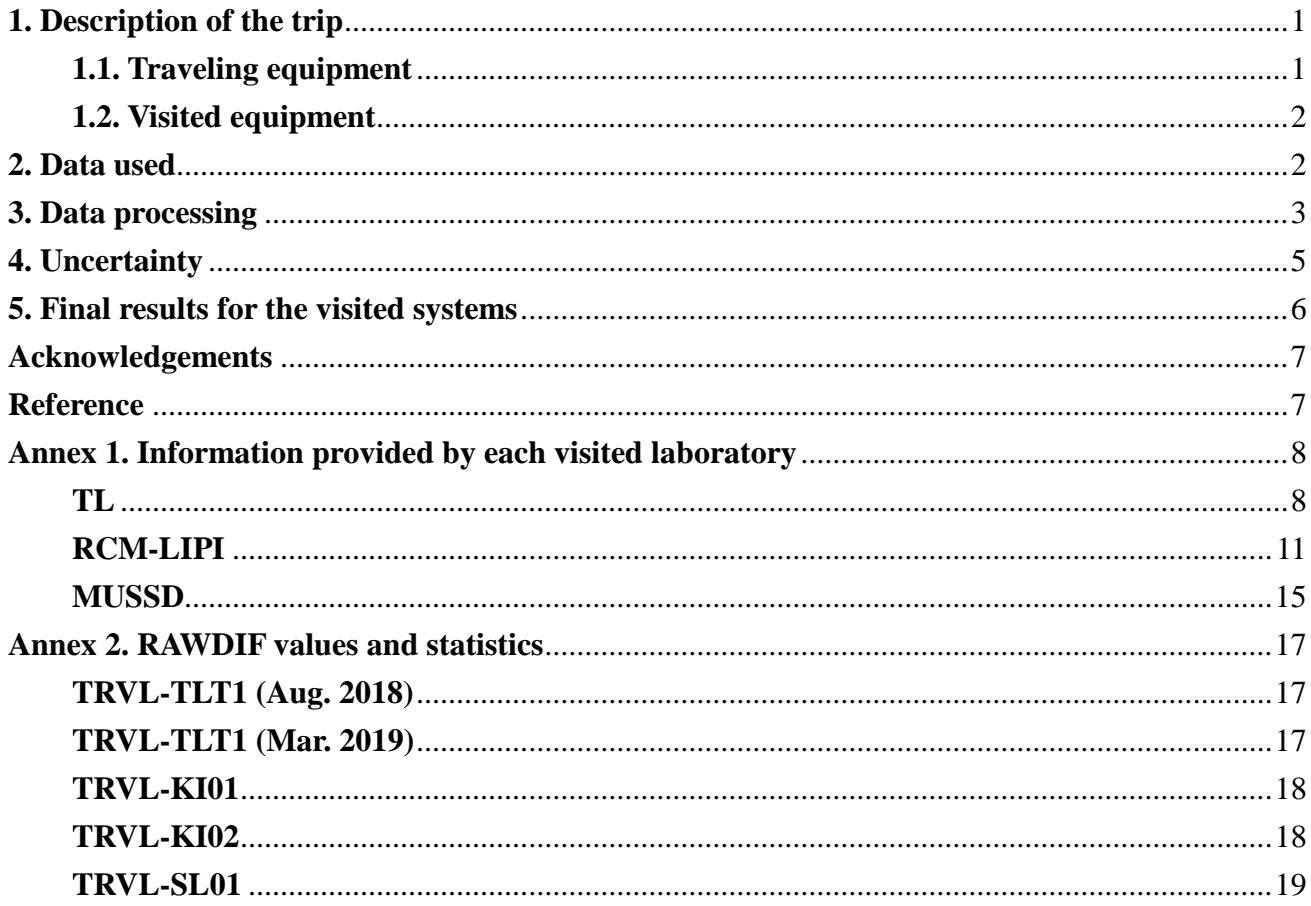

#### <span id="page-4-0"></span>**1. Description of the trip**

TL coordinated a calibration trip for GPS time transfer equipment of two G2 laboratories RCM-LIPI in Indonesia and MUSSD in Sri Lanka over nine months during 2018 and 2019. The GPS traveling equipment TRVL was developed by NMIA and prepared by TL. The equipment was sent from TL, circulated among RCM-LIPI and MUSSD, and finally back to TL for closure measurement.

#### <span id="page-4-1"></span>**1.1. Traveling equipment**

**Figure 1** shows the diagram of the traveling equipment TRVL. The equipment contains a GPS receiver, NMIA Topcon/Javad Euro-80, a GPS antenna, and a dedicated for connecting between laboratory 1 PPS and the receiver. If the cable is connected to  $UTC(k)$ , the REFDLY of TRVL will be considered zero; otherwise, the time delay from UTC(k) to the 1 PPS used should be reported by the visited lab.

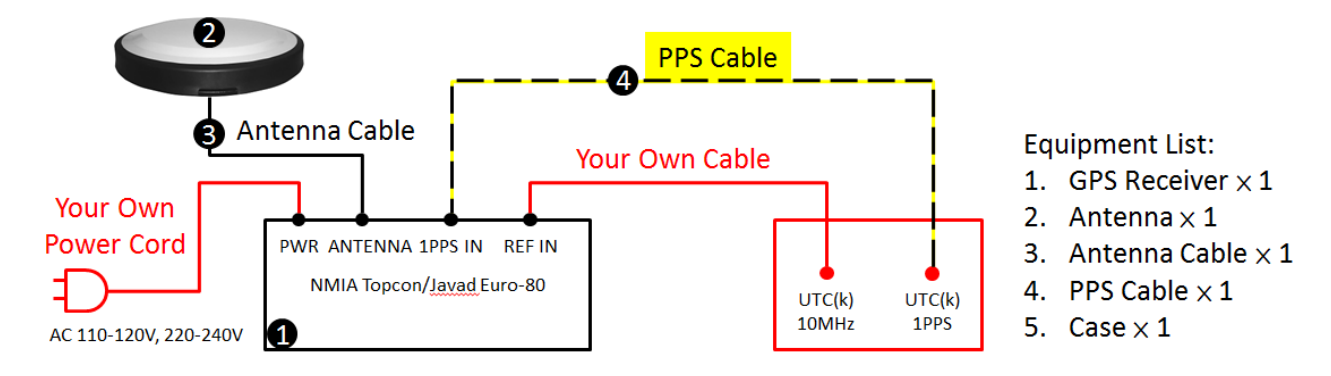

**Figure 1** Diagram of the TRVL. The REF IN is connected to a laboratory 10 MHz with an arbitrary coaxial cable. A dedicated cable is supplied to connect UTC(k) 1 PPS and 1PPS IN ports.

According to the BIPM guidelines, the receiver must demonstrate sufficient stability over a time period comparable with the campaign. Due to external constraints, the campaign had to be completed within a strict timeframe which meant that the stability demonstration could not be undertaken for the anticipated duration of the campaign.

However, we do have data spanning about 13 years for this receiver (albeit with two long gaps), showing  $\pm$  1 ns scatter in **Table 1**.

| <b>MJD</b> | 53000 | 53092 | 53195 | 53240 | 53284 | 53342 | 53524 | 53539 | 53630 | 53995 | 55009 | 57605 |
|------------|-------|-------|-------|-------|-------|-------|-------|-------|-------|-------|-------|-------|
| C1         | 42.3  | 42.3  | 43.6  | 44.3  | 44.2  | 42.7  | 43.4  | 43.5  | 43.7  | 43.6  | 44.6  | 42.1  |
| delay      |       |       |       |       |       |       |       |       |       |       |       |       |
| (ns)       |       |       |       |       |       |       |       |       |       |       |       |       |

**Table 1** C1 INTDLY of the traveling equipment, measured by AU01

The reference receiver for these measurements was AU01, the NMIA primary receiver up until 2010. Uncertainties are at the  $\pm 0.5$  ns level, due to a single cable delay measurement. Note that the AU01 C1 delay in these data has not been corrected to the BIPM-provided value.

#### <span id="page-5-0"></span>**1.2. Visited equipment**

The visited equipment should be able to generate C1, P1 and P2. **Table 2** summarizes the stations. Detailed information on the equipment set-up is given by each labs in the Annex 1 except the reference station which is described in the BIPM calibration report [\[1\].](#page-10-2)

| Institute       | Status of | MJD period of   | Receiver type             | <b>BIPM</b>      | <b>RINEX</b>     |
|-----------------|-----------|-----------------|---------------------------|------------------|------------------|
|                 | equipment | measurement     |                           | code             | name             |
| TL              | Traveling | $58356 - 58574$ | NMIA Topcon/Javad Euro-80 |                  | <b>TRVL</b>      |
| TL              | Reference | $58356 - 58365$ | Ashtech Z12T              | TLT1             | TLT1             |
|                 |           | $58565 - 58574$ |                           |                  |                  |
| <b>RCM-LIPI</b> | Visited   | $58480 - 58489$ | Septentrio PolaRx5 TR Pro | KIO1             | KIO1             |
| <b>RCM-LIPI</b> | Visited   | $58480 - 58489$ | Piktime TTS3              | KI02             | KIO2             |
| <b>MUSSD</b>    | Visited   | $58540 - 58549$ | Septentrio PolaRx4 TR Pro | SL <sub>01</sub> | SL <sub>01</sub> |

**Table 2** Summary information on the calibration trip

### <span id="page-5-1"></span>**2. Data used**

The CGGTTS data are used for all analyses. The data of the reference and visited stations are downloaded from the BIPM file server with permission. For traveling equipment, we use a R2CGGTTS to convert RINEX data to CGGTTS files for different codes C1, P1, and P2 [\[2\].](#page-10-3) Users can access the RINEX data from TL data pool: ftp://ftp.stdtime.gov.tw/pub/APMP/1017-2018. Precise antenna co-ordinates are obtained via a separate RINEX observation file which contains code and carrier phase observations, but not referenced to the external time standard.

### <span id="page-6-0"></span>**3. Data processing**

The data processing starts from the CGGTTS files of two GPS stations A and B. In the CGGTTS file, we use three parameters, INTDLY, CABDLY, and REFDLY in the file header, and three measurements, REFSYS, MDIO, and MDTR, in the contents. We define RAW as an uncorrected measurement and it is expressed by equation (1).

$$
RAW = REFSYS + MDIO + MDTR + INT DLY + CAB DLY - REF DLY \tag{1}
$$

We have a RAW value for each GPS station, each code, each satellite, and at each epoch. Then, we define  $RAWDIF_{A-B}$  as the difference between A's and B's RAW values, averaged over all satellites in view. It is expressed by equation (2).

$$
RAWDIF_{A-B} = AVG\_OVER\_SATELLITIES \{RAW \ of \ A -RAW \ of \ B\} \tag{2}
$$

Annex 2 shows plots of the RAWDIF for each pair "A–B" and the corresponding time deviation (TDEV). The associated uncertainties are taken as the floor of the TDEV values with a minimum of 0.1 ns. Each value in **Table 3** and **Table 4** is the RAWDIF value averaged over the period which is described in **Table 2**.

| Pair      | $RAWDIFT-R$ | Unc / $ns$ | $RAWDIFT-R$ | Unc / $ns$ | $RAWDIFT-R$ | Unc / $ns$ |
|-----------|-------------|------------|-------------|------------|-------------|------------|
| $T-R$     | P1/ns       |            | P2/ns       |            | C1/ns       |            |
| TRVL-TLT1 | $-249.43$   | 0.1        | $-238.14$   | 0.1        | $-246.76$   | 0.1        |
| TRVL-TLT1 | $-250.24$   | 0.2        | $-238.62$   | 0.2        | $-248.58$   | 0.2        |

**Table 3** RAWDIF values for the pairs "Traveling–Reference"

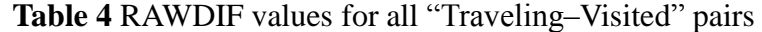

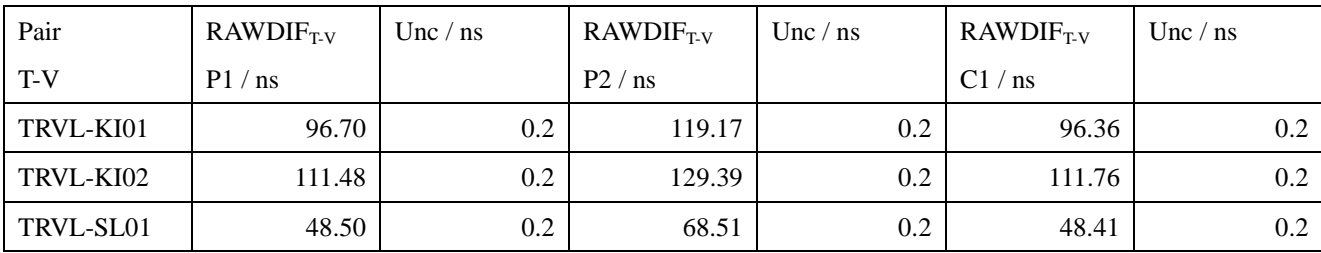

We compute SYSDIF, the differences of SYSDLY for all pairs, from equation (3).

$$
SYSDIF_{A-B} = RAWDIF_{A-B} + REFDLY_A - REFDLY_B
$$
 (3)

where the values RAWDIF come from **Table 3** and **Table 4**, and the values REFDLY provided by each lab are listed in Annex 1. The SYSDIF values are reported in **Table 5** for the pairs "Traveling– Reference" and in **Table 6** for the pairs "Traveling–Visited".

|            |                          |            |             |                             |             | ີ           |                             |             |
|------------|--------------------------|------------|-------------|-----------------------------|-------------|-------------|-----------------------------|-------------|
| Pair       | $REFDLY_T$               | $REFDLY_R$ | $RAWDIFT-R$ | $\text{SYSDIF}_{\text{TR}}$ | $RAWDIFT-R$ | $SYSDIFT-R$ | $\text{RAWDIF}_{\text{TR}}$ | $SYSDIFT-R$ |
| $T-R$      | ns                       | ns         | P1/ns       | P1/ns                       | P2/ns       | P2 / ns     | C1/ns                       | C1/ns       |
| TRVL-TLT1  | 0.0                      | 0.0        | $-249.43$   | $-249.43$                   | $-238.14$   | $-238.14$   | $-246.76$                   | $-246.76$   |
| TRVL-TLT1  | 0.0                      | 0.0        | $-250.24$   | $-250.24$                   | $-238.62$   | $-238.62$   | $-248.58$                   | $-248.58$   |
| Misclosure | $\overline{\phantom{a}}$ | -          | ٠.          | $-0.81$                     |             | $-0.48$     | -                           | $-1.82$     |
| Mean       |                          | -          | ۰           | $-249.84$                   |             | $-238.38$   | -                           | $-247.67$   |

**Table 5** REFDLY and SYSDIF values for all "Traveling–Reference" pairs

Table 6 REFDLY and SYSDIF values for all "Traveling–Visited" pairs

| Pair      | $REFDLY_T$ | REFDLY <sub>v</sub> | <b>RAWDIF</b> | $SYSDIF_{T-V}$ | <b>RAWDIF</b> | $SYS$ DI $F_{T-V}$ | <b>RAWDIF</b> | $SYS$ DI $F_{T-V}$ |
|-----------|------------|---------------------|---------------|----------------|---------------|--------------------|---------------|--------------------|
| $T-V$     | ns         | ' ns                | P1/ns         | P1/ns          | P2/ns         | P2/ns              | C1/<br>'ns    | C1/ns              |
| TRVL-KI01 | 0.0        | 0.0                 | 96.70         | 96.70          | 119.17        | 119.17             | 96.36         | 96.36              |
| TRVL-KI02 | 0.0        | 46.0                | 111.48        | 65.48          | 129.39        | 83.39              | 111.76        | 65.76              |
| TRVL-SL01 | 0.00       | 148.90              | 48.50         | $-100.40$      | 68.51         | $-80.39$           | 48.41         | $-100.49$          |

We compute SYSDIF of the pair "Visited–Reference" for all visited stations.

$$
SYSDIF_{V-R} = SYSDIF_{TR} - SYSDIF_{TV}
$$
\n(4)

We can compute INTDIF of the pair "Visited–Reference" for all visited stations.

$$
INTDIF_{V-R} = SYSDIF_{V-R} - CABDLYV + CABDLYR
$$
\n(5)

where Annex 1 provides the values CABDLY provided by each lab. **Tables 7** reports the INTDIF<sub>V-R</sub> results for the pairs "Visited–Reference" by applying equations (4) and (5) for the values in **Table 5** and **Table 6**.

| Pair      | CABDLY <sub>v</sub> | $CABDLY_R$ | $SYSDIFV-R$ | $INTDIFV-R$ | $SYSDIFV-R$ | $INTDIFV-R$ | $SYSDIFV-R$ | $INTDIF_{V-R}$ |
|-----------|---------------------|------------|-------------|-------------|-------------|-------------|-------------|----------------|
| $V-R$     | ns                  | <b>ns</b>  | P1/ns       | P1/ns       | P2/ns       | P2/ns       | C1/ns       | C1/ns          |
| KI01-TLT1 | 0.0                 | $0.0\,$    | $-346.54$   | $-346.54$   | $-357.55$   | $-357.55$   | $-344.03$   | $-344.03$      |
| KI02-TLT1 | 143.20              | $0.0\,$    | $-315.32$   | $-458.52$   | $-321.77$   | $-464.97$   | $-313.43$   | $-456.63$      |
| SL01-TLT1 | 210.20              | 0.0        | $-149.44$   | $-359.64$   | $-157.99$   | $-368.19$   | $-147.18$   | $-357.38$      |

**Table 7** SYSDIF and INTDIF for all "Visited–Reference" pairs

#### <span id="page-8-0"></span>**4. Uncertainty**

In this section, we use the same method as [\[1\]](#page-10-2) to determine the uncertainty of INTDLY. We estimate all components that can affect the accuracy and determine a value  $u_{CAL}$  that is to be used as the accuracy of all GPS P3 links at the epoch of calibration.

$$
u_{CAL} = \sqrt{u_a^2 + u_b^2}
$$

with the statistical uncertainty  $u_a$  and the systematic uncertainty  $u_b$ .

The statistical uncertainty  $u_a$  originates from RAWDIF and is given by the time deviation (TDEV) values for "Traveling–Reference" in **Table 3** and "Traveling–Visited" in **Table 4**. We find the minimum for each TDEV curve, and then we choose the largest one among the minimums as the  $u_{\alpha}$ .

The systematic uncertainty is given by

$$
u_b = \sqrt{\sum_n u_{b,n}^2}
$$

where all possible terms to be considered in the sum are to be listed in **Table 8**. Values appear separately for each code (C1/P1 and P2) so as to compute a value  $u_{CAL}$  applicable to GPS P3 links. We choose to compute  $u_{CAL}$  using for  $u_b$  the uncertainty  $u_{b,SYS}$  of SYSDIF<sub>V-R</sub> from equation (4). **Table 8** presents all components of the uncertainty budget along with the uncertainty  $u_{b,sys}$  of SYSDIF<sub>V-R</sub> from equation (4) and the resulting uncertainty value  $u_{CAL}$ . The items in **Table 8** are separated into several categories.

- 4.1.  $u_{b,1}$  accounts for possible variation of the delays of the traveling equipment during the trip. This is evaluated by the observed disagreement in **Table 5**. The averaged value 1.0 ns over all codes is selected for single code C1, P1 and P2, and the value 0.3 is for P1-P2.
- 4.2.  $u_{b,11}$  and  $u_{b,12}$  account for errors in the antenna coordinates. In general they are estimated to be 3.0 cm (0.1 ns) because the standard uncertainty of the coordinates obtained with the data used for calibration is typically at or below this level.
- 4.3.  $u_{b,13}$  and  $u_{b,14}$  account for multipath effect. This is difficult to estimate and 0.2 ns is conventionally used, following a discussion in the CCTF working group meeting on GNSS in 2017.
- 4.4.  $u_{b,21}$  and  $u_{b,22}$  account for the measurement between the reference point of the traveling equipment and the local UTC(k). Unless otherwise specified, the values are 0.0 ns since the traveling equipment was connected with UTC(k) in all labs.
- 4.5.  $u_{b,31}$  accounts for the measurement between the reference point of the reference station and the local UTC(k). This values is 0.0 ns since the reference station is connected with UTC(k);
- 4.6.  $u_{b,32}$  accounts for the measurement between the reference point of the visited stations and the local UTC(k). They include at least one measurement with a TIC and are taken to be  $0.5$  ns.

| Item        | C1 and $P1 / ns$                                   | P2/ns | $P1-P2/ns$               | P3/ns                    | Description                         |
|-------------|----------------------------------------------------|-------|--------------------------|--------------------------|-------------------------------------|
| $u_a$ "T–V" | 0.2                                                | 0.2   | $\overline{\phantom{a}}$ | $\overline{a}$           | RAWDIF of "Traveling-Visited"       |
| $u_a$ "T-R" | 0.2                                                | 0.2   | L,                       |                          | RAWDIF of "Traveling-Reference"     |
| $u_a$       | 0.3                                                | 0.3   | $\overline{\phantom{a}}$ | $1^{0.8}$                |                                     |
| Misclosure  |                                                    |       |                          |                          |                                     |
| $u_{b,1}$   | 1.0                                                | 1.0   | 0.3                      | $\overline{\phantom{a}}$ | <b>RAWDIF</b> disagreement          |
|             | Systematic components related to RAWDIF            |       |                          |                          |                                     |
| $u_{b,11}$  | 0.1                                                | 0.1   | $2^{0.1}$                | $\overline{a}$           | Position error at TL                |
| $u_{b,12}$  | 0.1                                                | 0.1   | $^{2}0.1$                | $\overline{a}$           | Position error at visited labs      |
| $u_{b,13}$  | 0.2                                                | 0.2   | $^{2}0.4$                | $\overline{\phantom{a}}$ | Multipath effect at TL              |
| $u_{b,14}$  | 0.2                                                | 0.2   | $^{2}0.4$                | $\overline{\phantom{a}}$ | Multipath effect at visited labs    |
|             | Link of the Traveling system to the local $UTC(k)$ |       |                          |                          |                                     |
| $u_{b,21}$  | 0.0                                                | 0.0   | 30.0                     | $\overline{a}$           | $REFDLY_T$ at TL                    |
| $u_{b,21}$  | 0.0                                                | 0.0   | 30.0                     | $\blacksquare$           | REFDLY <sub>T</sub> at visited labs |
| $u_{b,TOT}$ | 1.0                                                | 1.0   | 0.7                      | 41.5                     |                                     |
|             | Link of the Reference system to its local $UTC(k)$ |       |                          |                          |                                     |
| $u_{b,31}$  | 0.0                                                | 0.0   | 30.0                     | $\overline{a}$           | REFDLY <sub>R</sub> at TL           |
|             | Link of the Visited system to its local UTC(k)     |       |                          |                          |                                     |
| $u_{b,32}$  | 0.5                                                | 0.5   | 30.0                     | $\overline{a}$           | $REFDLYV$ at visited labs           |
| $u_{b,SYS}$ | 1.2                                                | 1.2.  | 0.7                      | 41.6                     | Components of equation (4)          |
| $u_{CAL}$   | 1.2                                                |       |                          | 1.8                      | Composed of $u_a$ and $u_{b,SYS}$   |
|             |                                                    |       |                          |                          |                                     |

**Table 8** Uncertainty budget.

<sup>1</sup>The value is computed by  $\sqrt{(2.545 \times P1)^2 + (1.545 \times P2)^2}$ 

<sup>2</sup>The values are computed by  $\sqrt{P1^2 + P2^2}$  since the P1 and P2 are assumed uncorrelated.

<sup>3</sup>The common effect due to TIC is assumed cancelled out.

<sup>4</sup>The values are computed by  $\sqrt{P1^2 + 1.545^2 (P1 - P2)^2}$ .

### <span id="page-9-0"></span>**5. Final results for the visited systems**

The Final results are presented for each visited system as they need to be entered to produce timing data in the CGGTTS format, i.e. in the form of INTDLY. The value INTDLY for each visited station, INTDLY<sub>V</sub>, can be obtained by using equation  $(6)$ .

$$
INTDLY_V = INTDIF_{V-R} + INTDLY_R
$$
 (6)

Using the INTDLY<sub>R</sub> values reported in 1001-2018 for the Reference system TLT1 (transferred from the BIPM reference BP0R), **Table 9** then reports  $INTDLY<sub>V</sub>$  for all visited systems [\[1\].](#page-10-2) The uncertainty value  $u_{CAL}$  for P3 is obtained from **Table 8**. It is used by the BIPM to assign the value  $u<sub>b</sub>$  which will apply to all links to which the system participates.

| Reference | Cal Id    | Date          |                               | $INTDLY_R$ | $INTDLY_R$ | $INTDLY_R$ |
|-----------|-----------|---------------|-------------------------------|------------|------------|------------|
| station   |           |               |                               | P1/ns      | P2/ns      | C1/ns      |
| TLT1      | 1001-2018 | Nov. 30, 2018 |                               | 415.30     | 424.30     | 415.10     |
| Visited   | Cal Id    | Date          | $\frac{1}{2}$ ns<br>$u_{CAL}$ | $INTDLY_V$ | $INTDLY_V$ | $INTDLY_V$ |
| stations  |           |               |                               | P1/ns      | P2/ns      | C1/ns      |
| KIO1      | 1017-2018 | May 31, 2019  | 1.7                           | 568.76     | 566.75     | 571.07     |
| KI02      |           |               |                               |            |            |            |
|           | 1017-2018 | May 31, 2019  | 1.7                           | $-43.22$   | $-40.67$   | $-41.53$   |

**Table 9** INTDLY values for all stations

<sup>5</sup> Results are total delay (TOTDLY) values [\[2\].](#page-10-3)

### <span id="page-10-0"></span>**Acknowledgements**

The authors appreciate colleagues in RCM-LIPI and MUSSD for their effort on shipment, installation of the traveling equipment and troubleshooting, and they also appreciate the online applications AUSPOS for them to obtain the precise coordinates of the traveling equipment in each lab [\[3\].](#page-10-4)

### <span id="page-10-1"></span>**Reference**

- <span id="page-10-2"></span>[1] The BIPM, "2018 Group 1 GPS calibration trip"
- <span id="page-10-3"></span>[2] P. Defraigne and G. Petit, "CGGTTS-Version 2E: an extended standard for GNSS time transfer", *Metrologia*, **52**, 2015.
- <span id="page-10-4"></span>[3] AUSPOS - Online GPS Processing, http://www.ga.gov.au/bin/gps.pl

### <span id="page-11-0"></span>**Annex 1. Information provided by each visited laboratory**

#### <span id="page-11-1"></span>**TL**

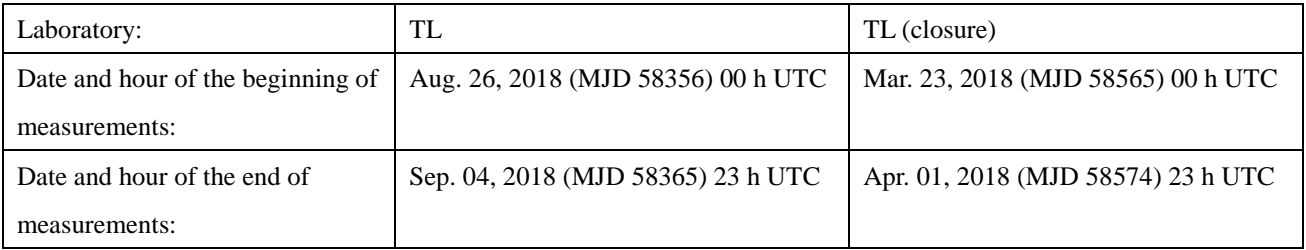

#### Information on the system

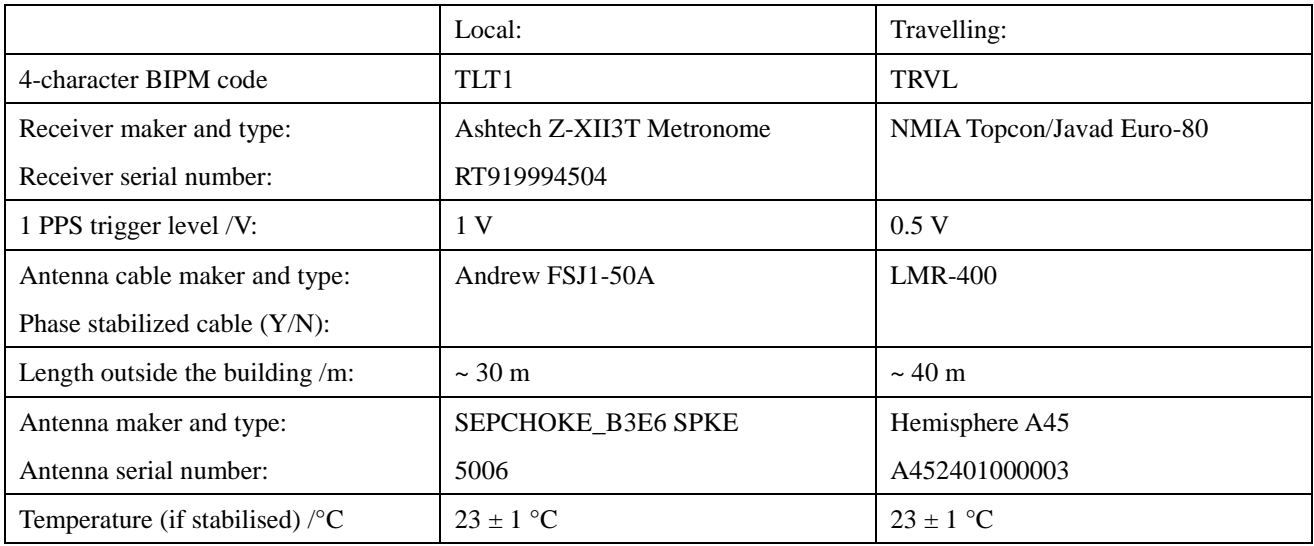

#### Measured delays /ns if needed fill box "Additional Information" further below)

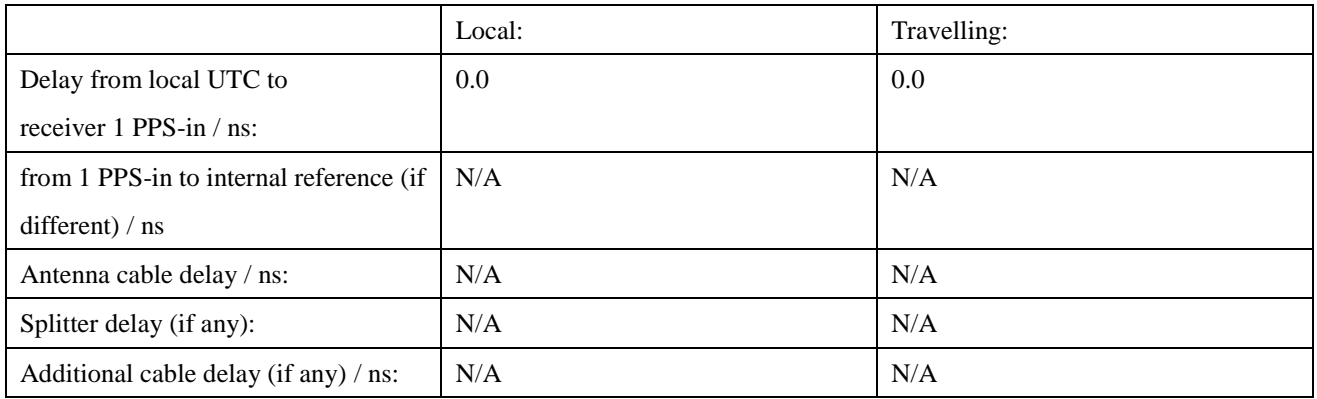

#### Data used for the generation of CGGTTS files

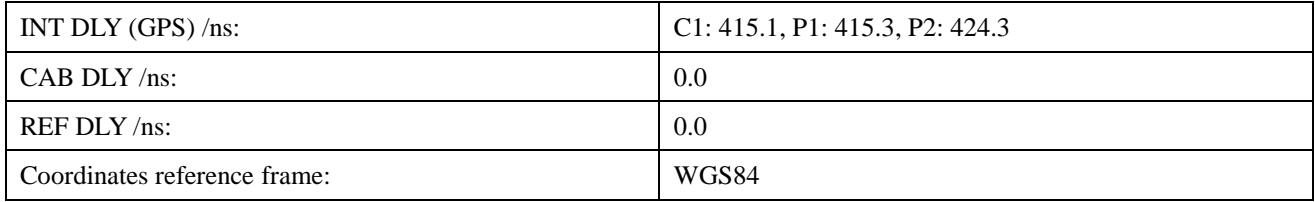

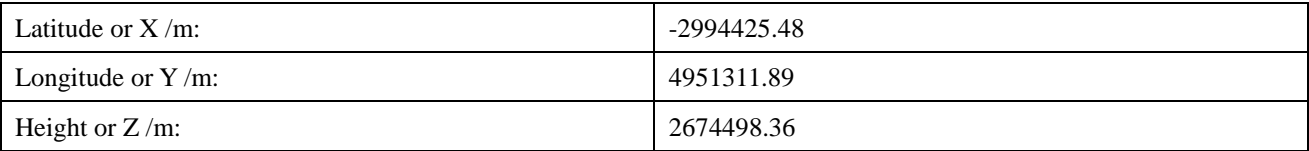

#### General information

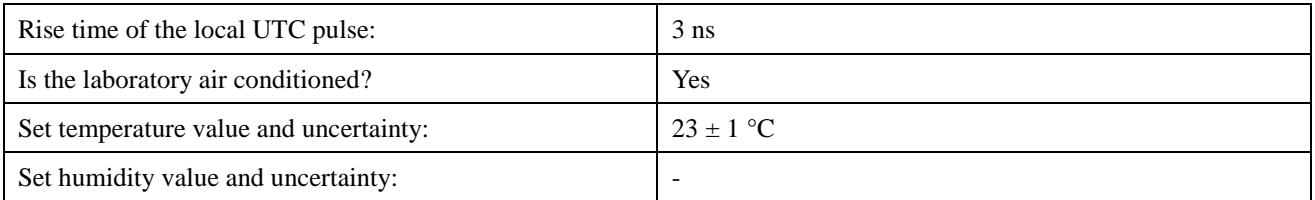

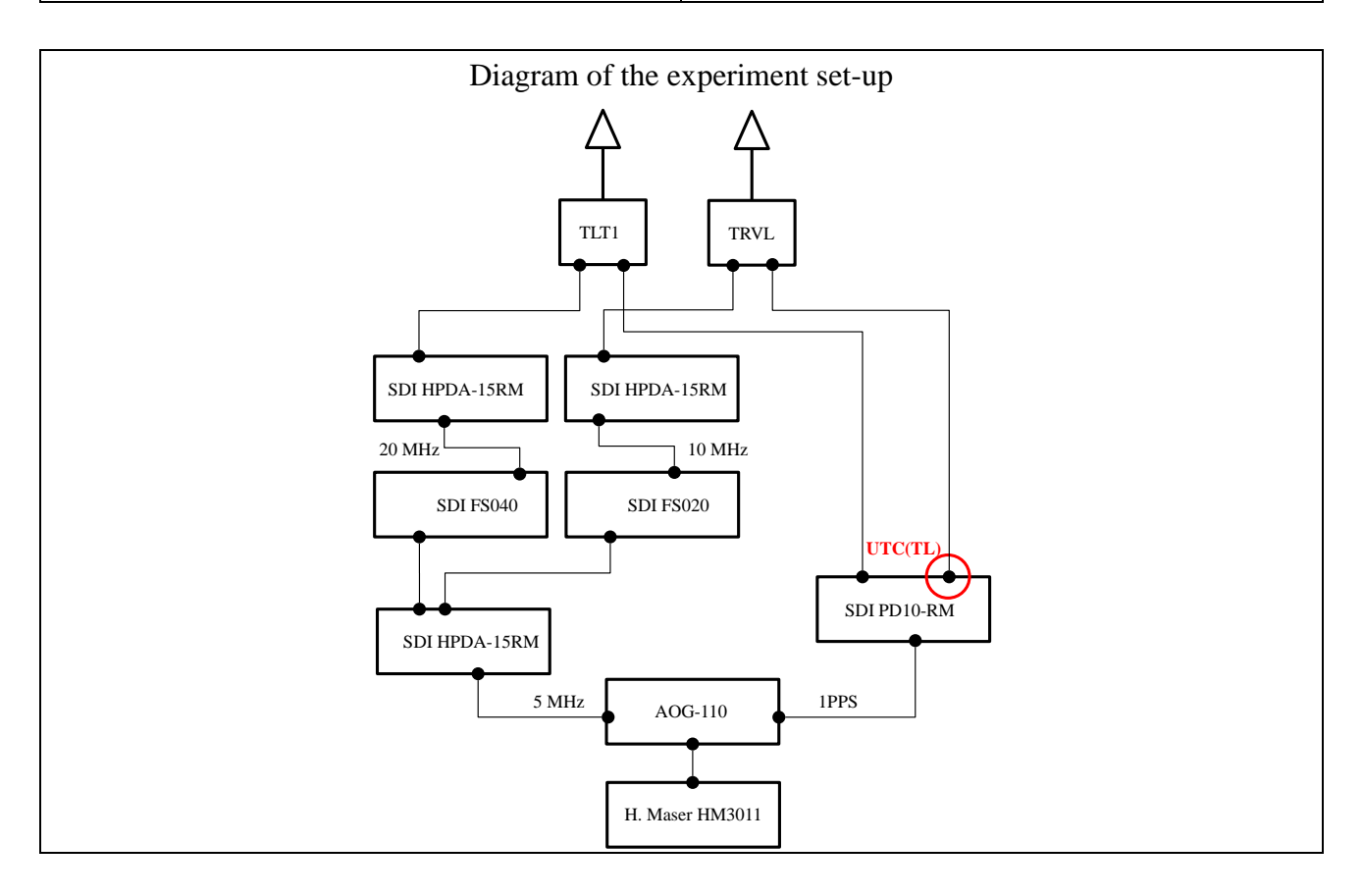

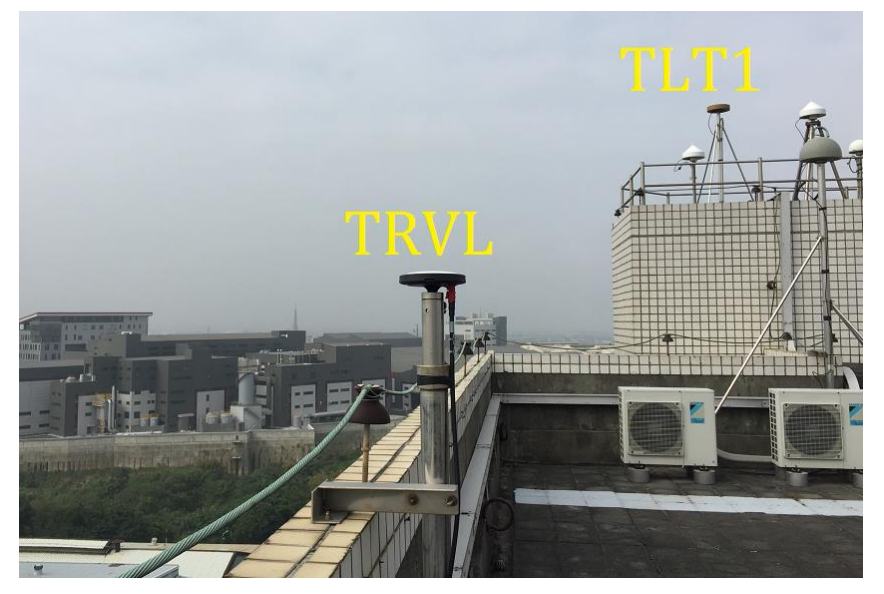

The photo below shows the local and traveling stations are co-located.

#### <span id="page-14-0"></span>**RCM-LIPI**

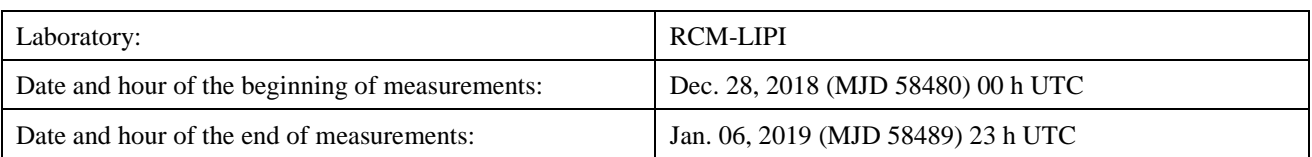

#### Information on the system

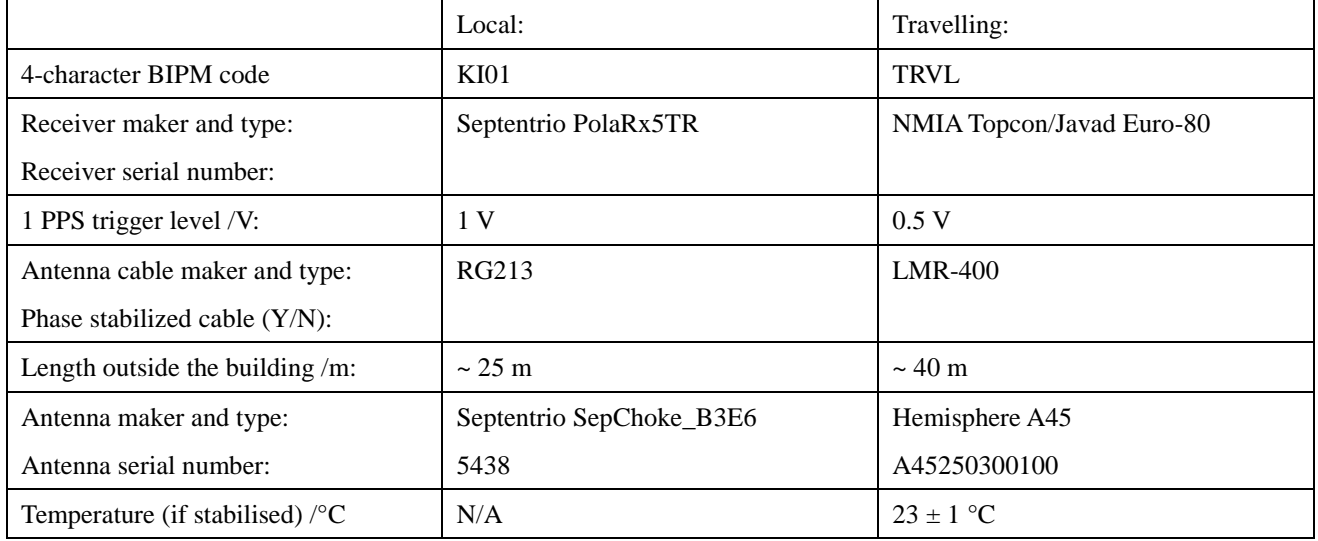

### Measured delays /ns if needed fill box "Additional Information" further below)

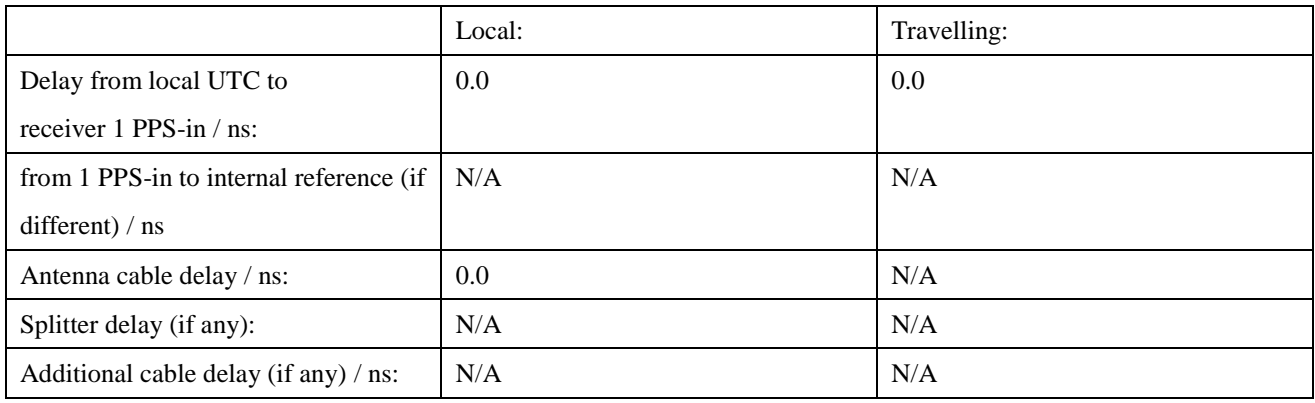

#### Data used for the generation of CGGTTS files

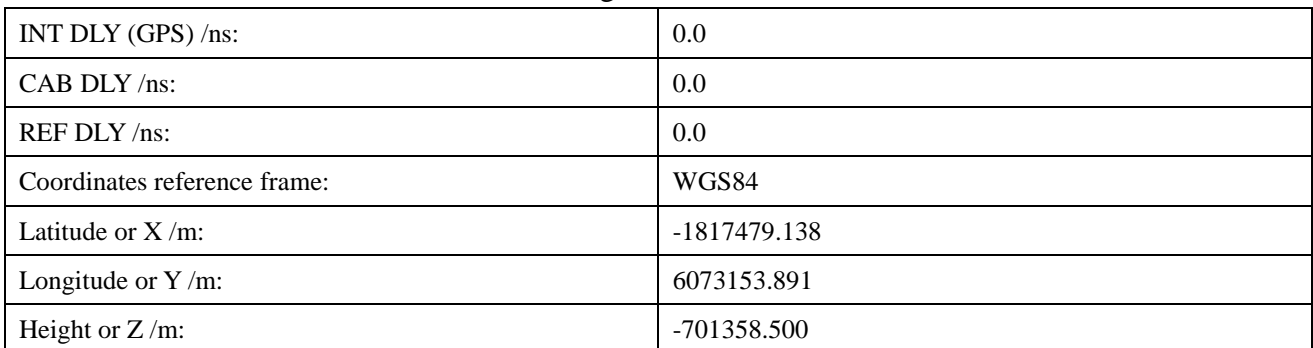

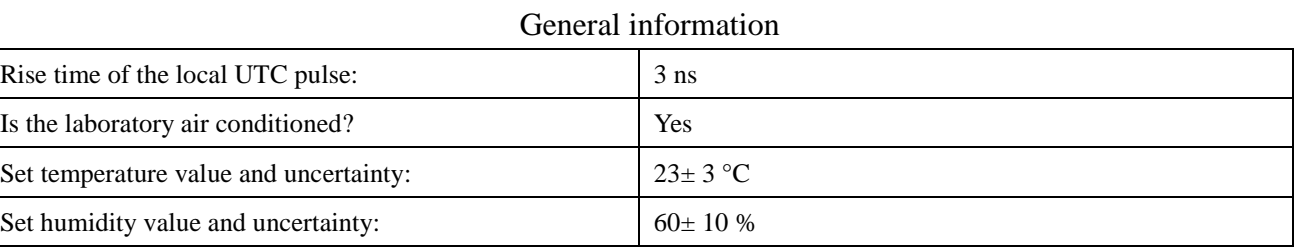

#### Diagram of the experiment set-up

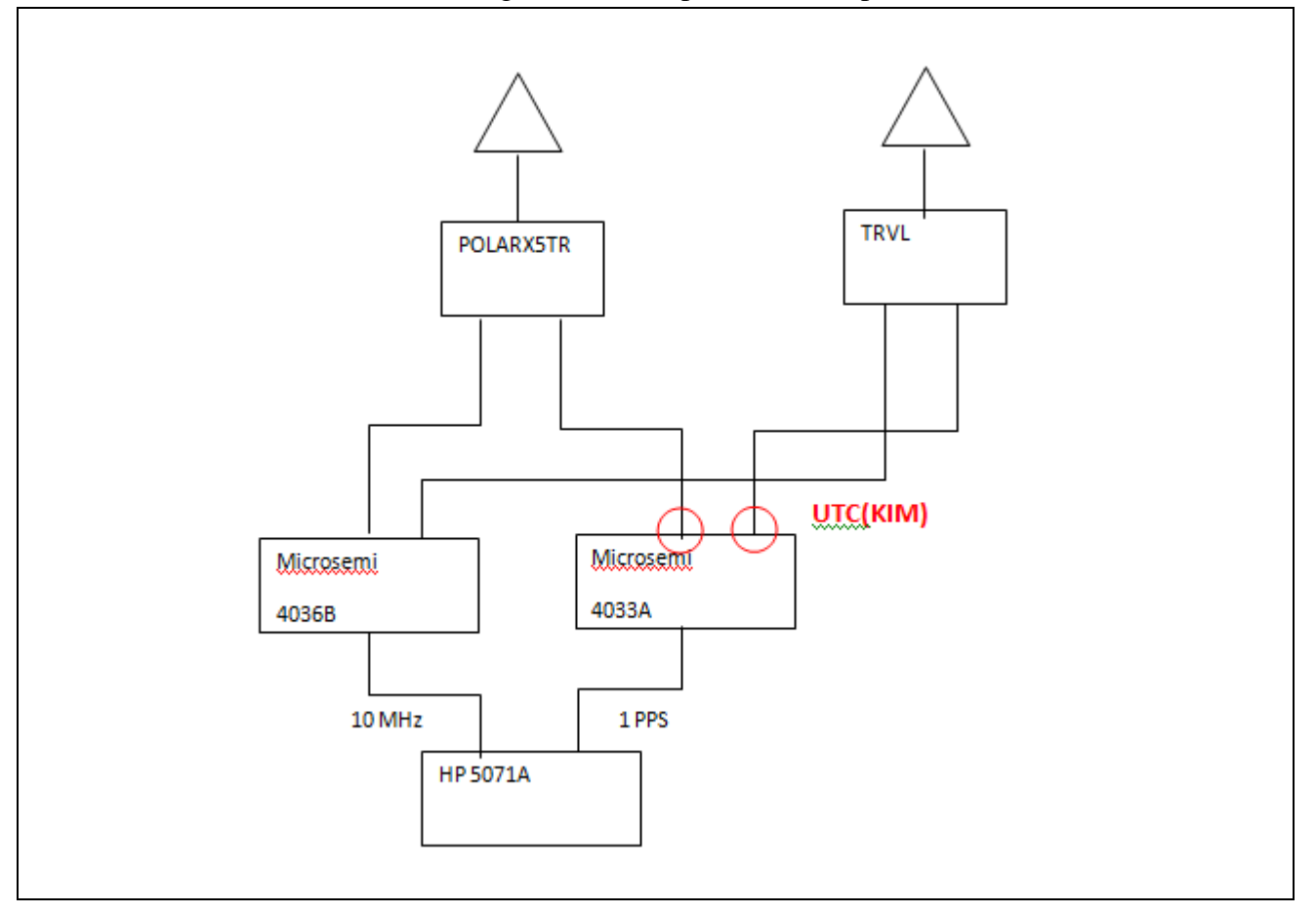

#### Information on the system

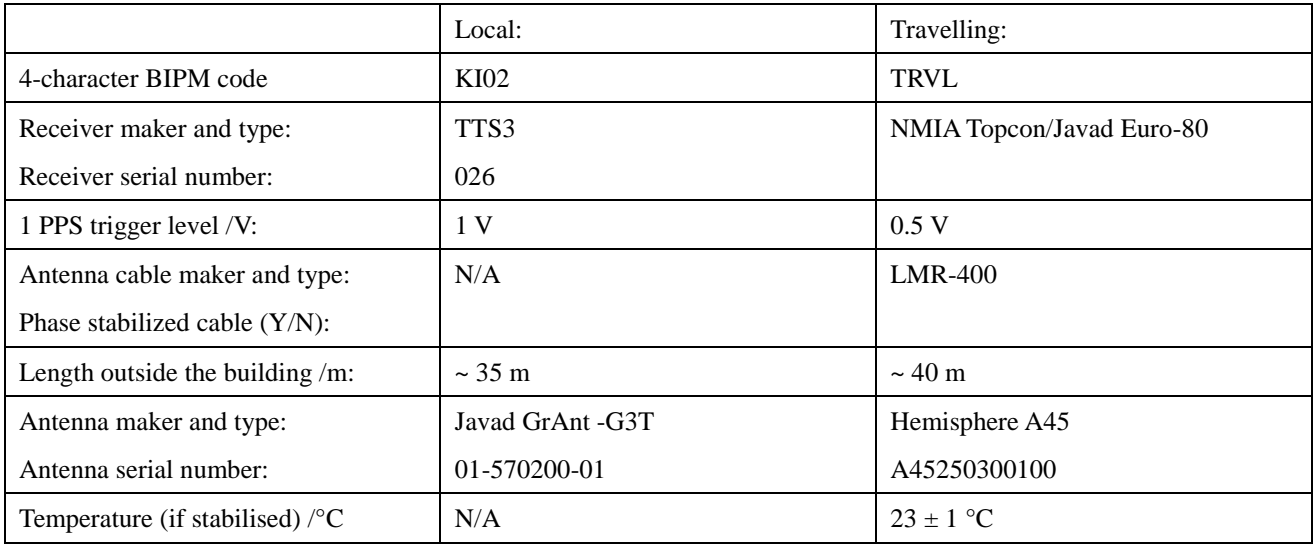

#### Measured delays /ns if needed fill box "Additional Information" further below)

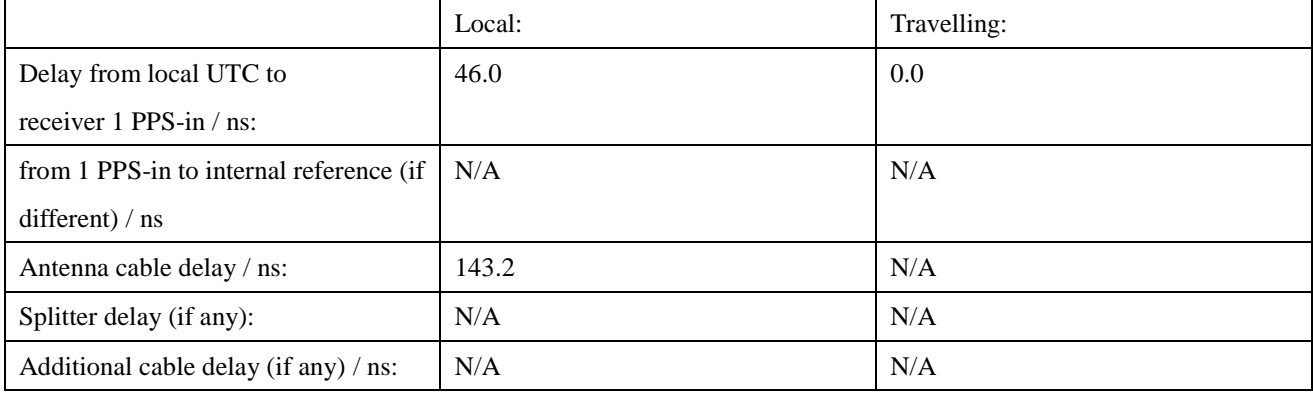

#### Data used for the generation of CGGTTS files

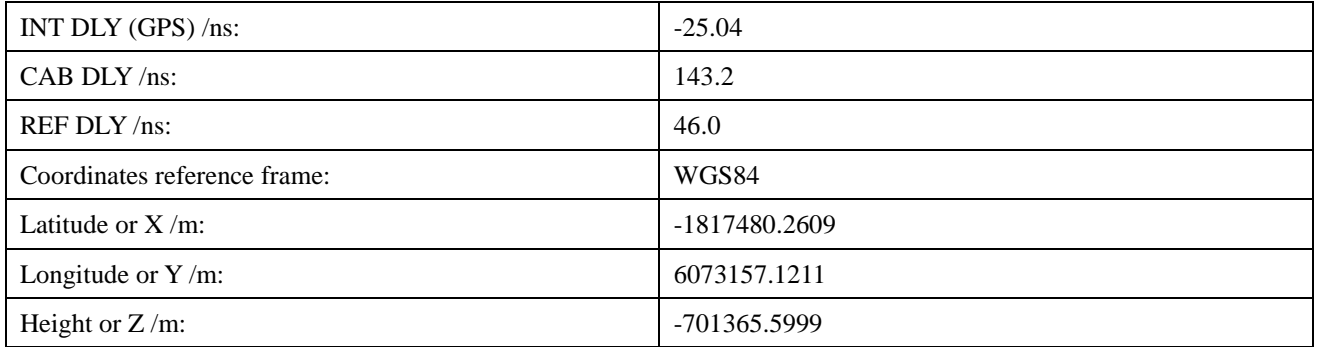

#### General information

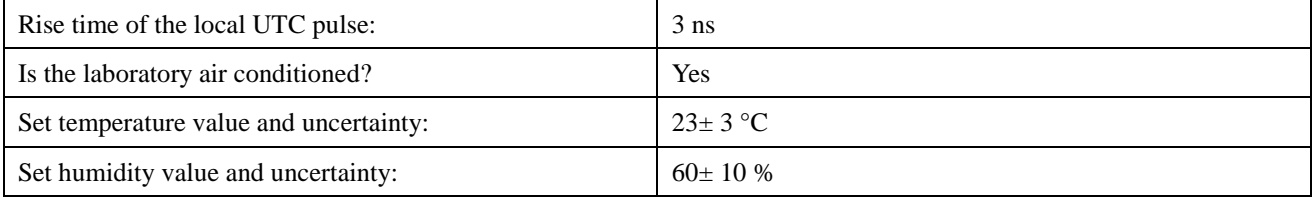

Diagram of the experiment set-up

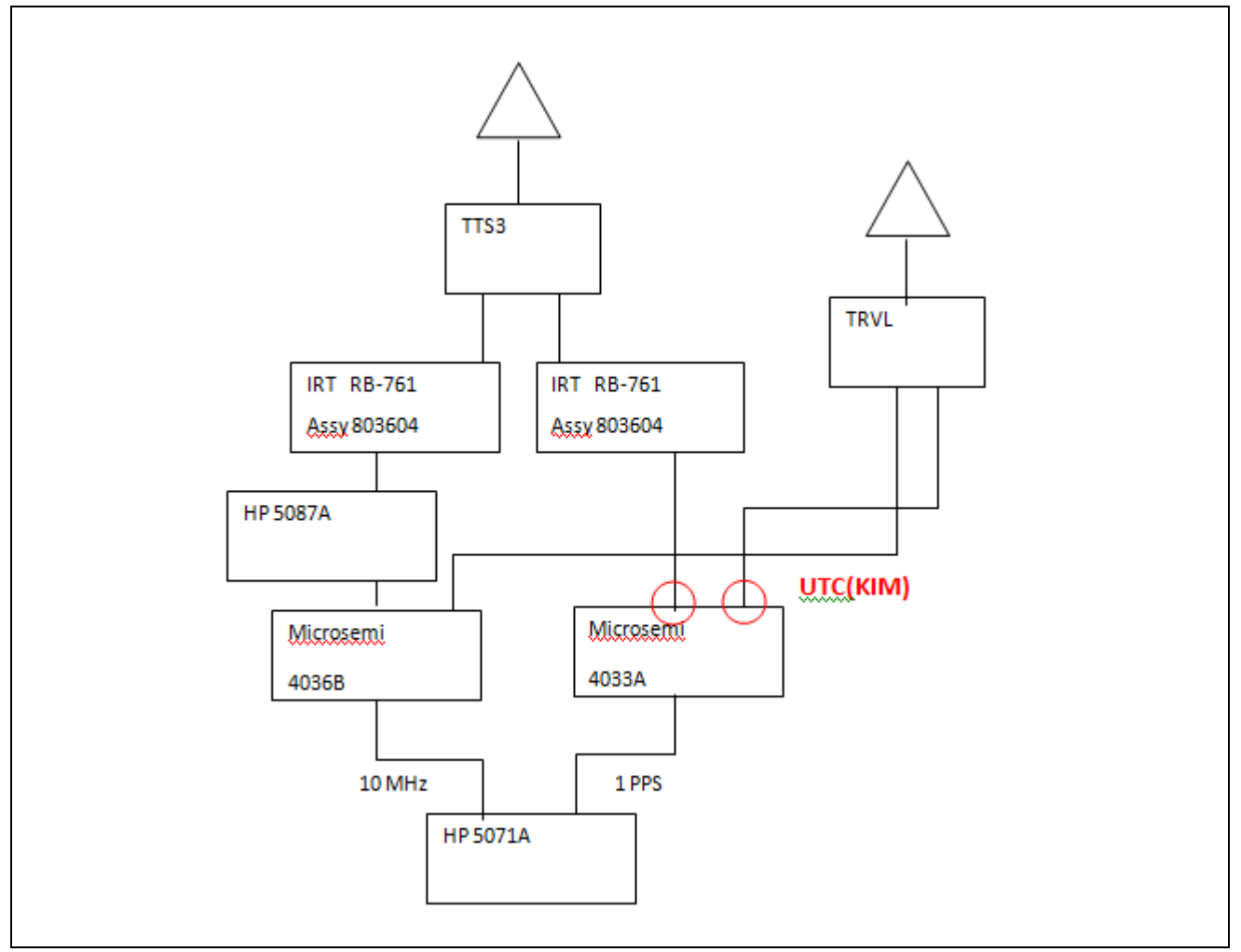

The photo below shows the visited and traveling stations are co-located.

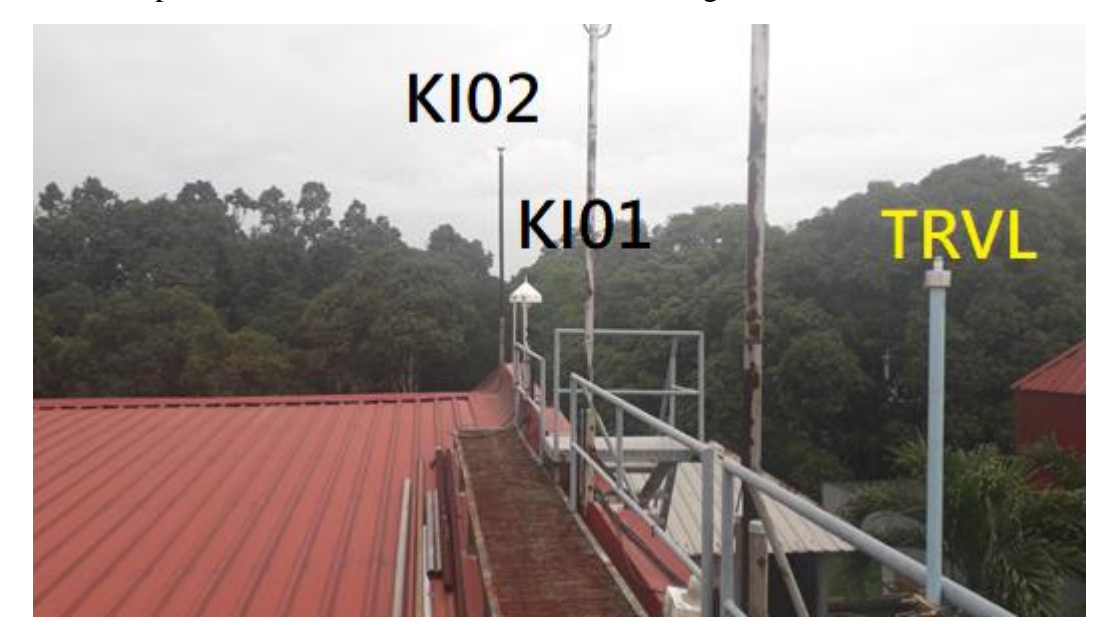

#### <span id="page-18-0"></span>**MUSSD**

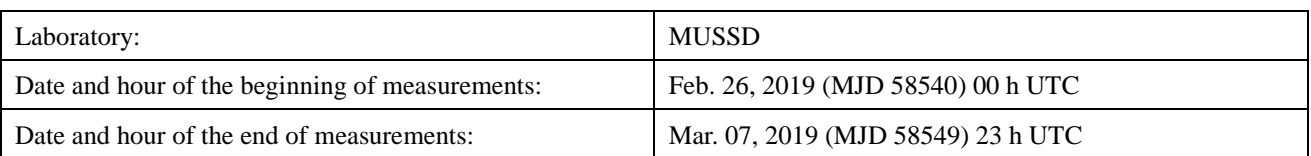

#### Information on the system

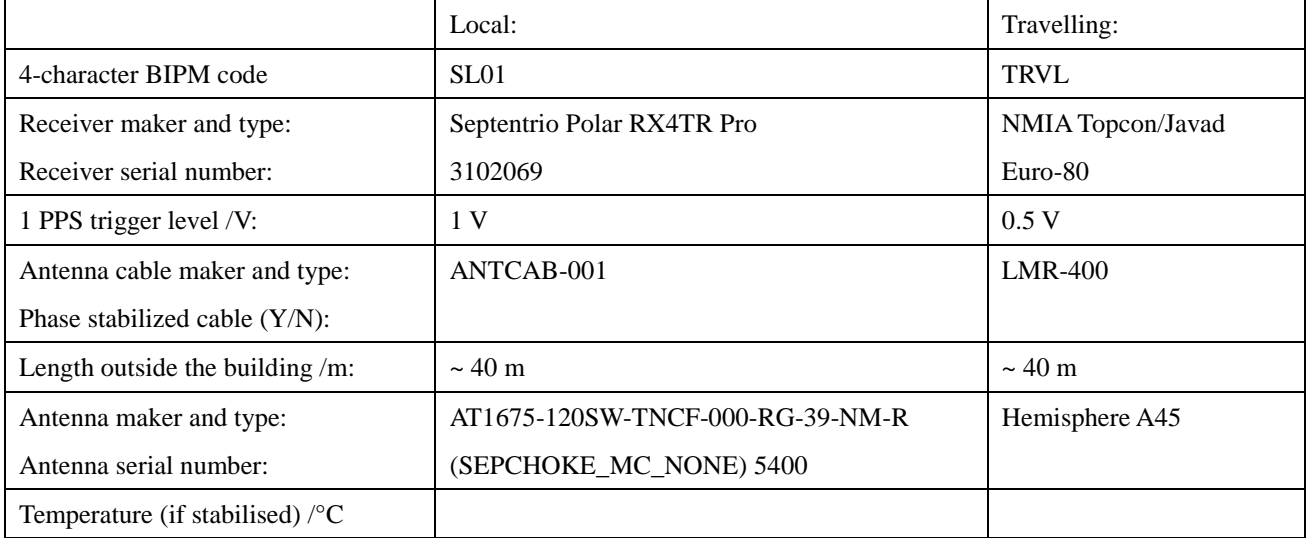

### Measured delays /ns if needed fill box "Additional Information" further below)

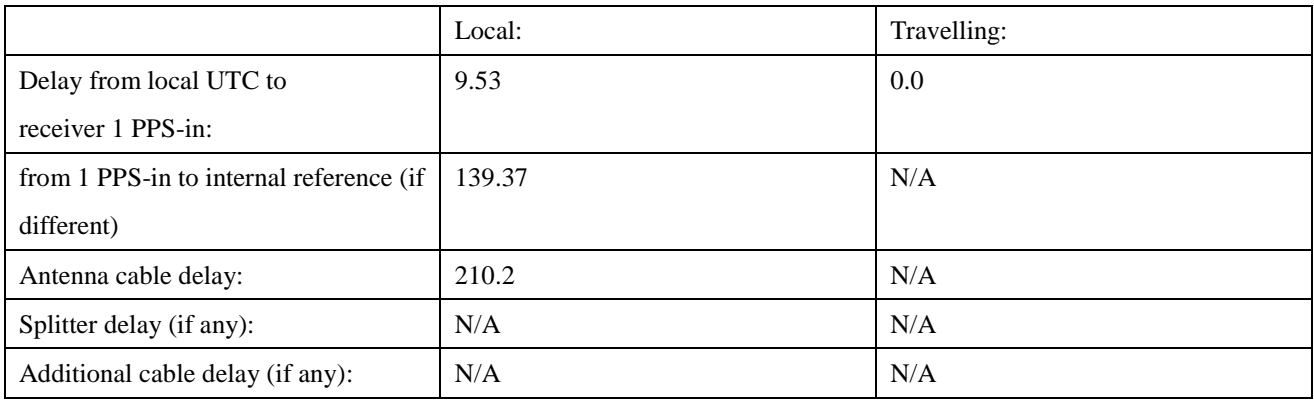

#### Data used for the generation of CGGTTS files

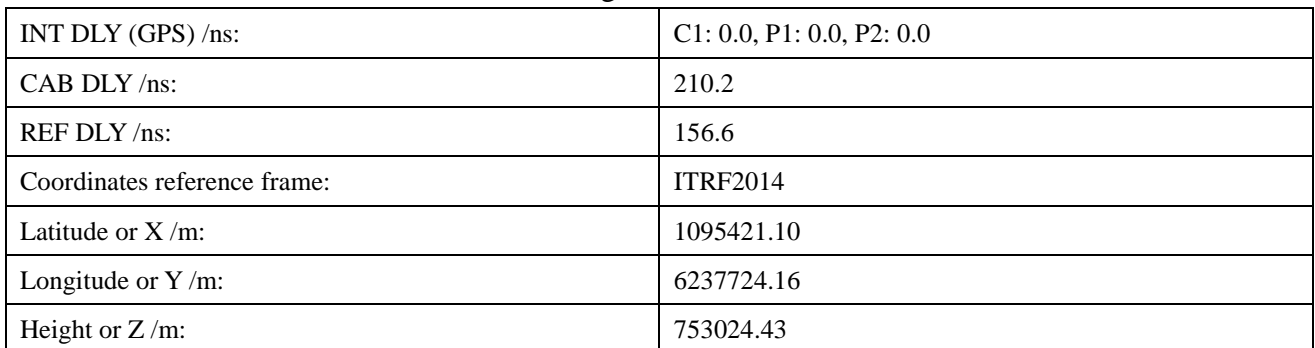

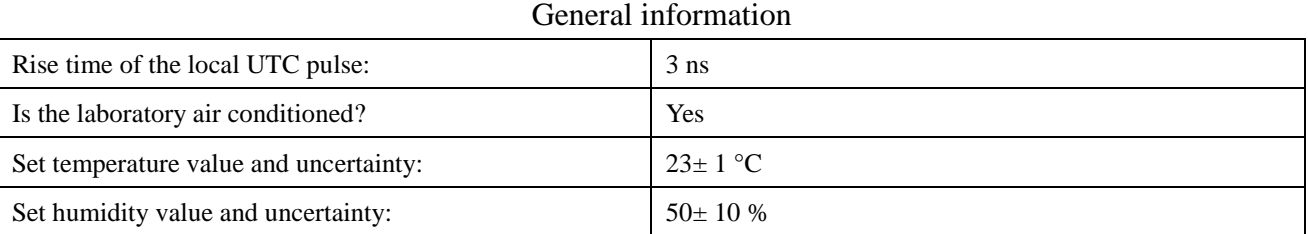

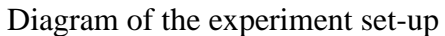

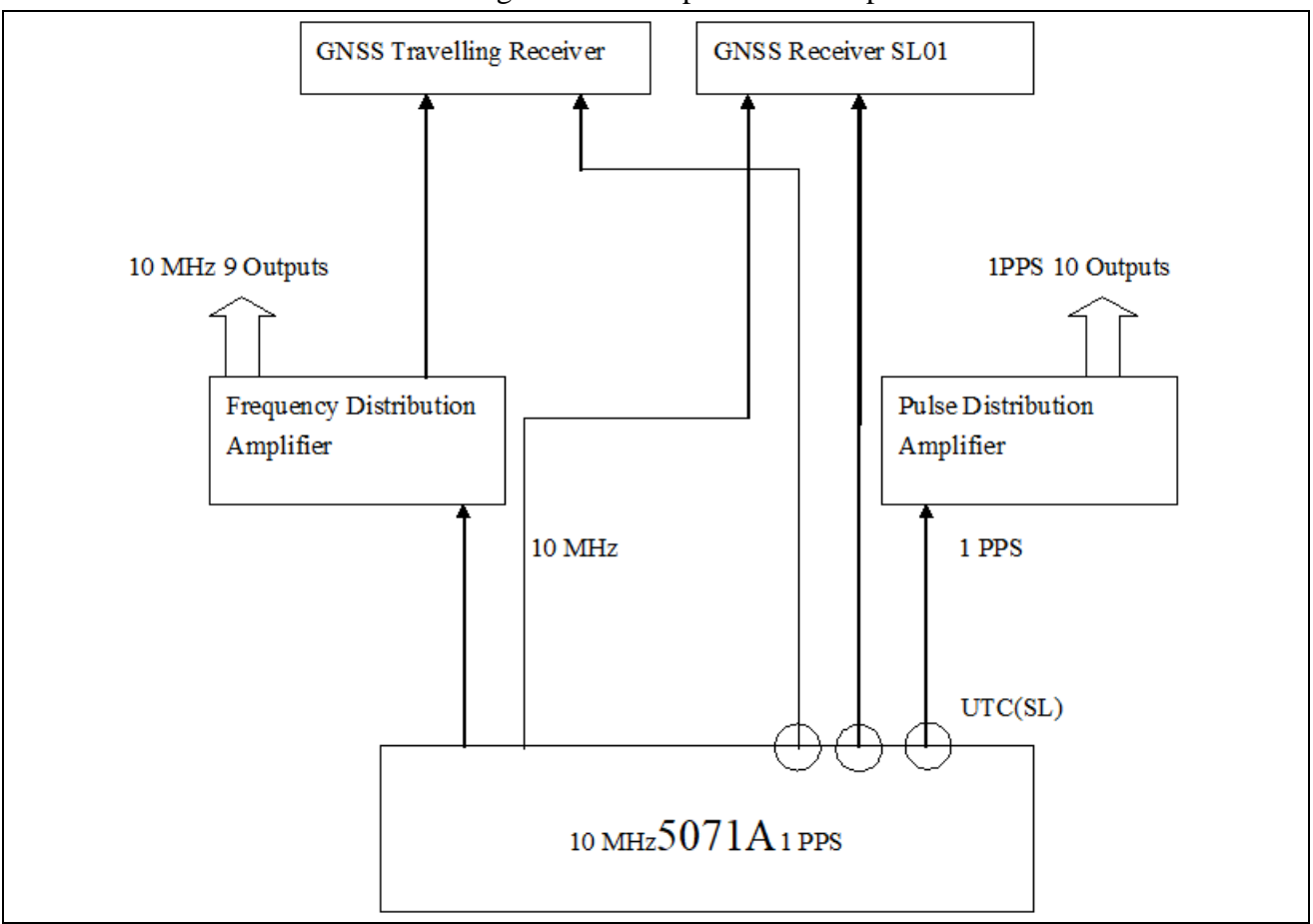

The photo below shows the local and traveling stations are co-located.

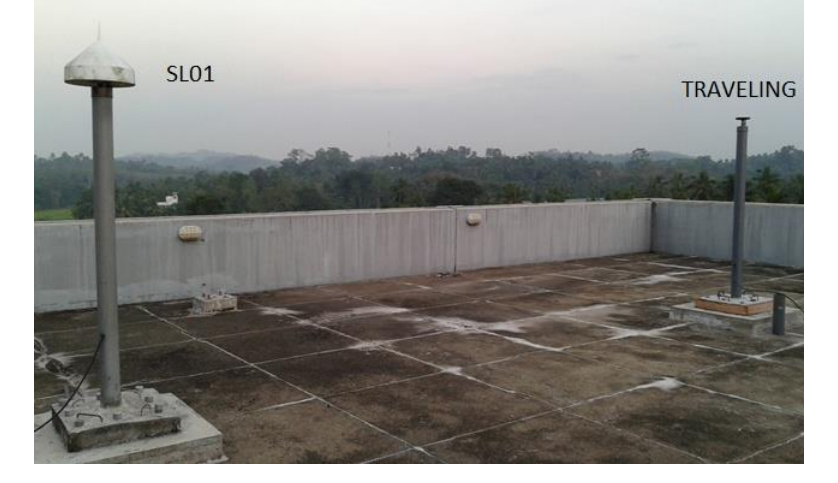

### <span id="page-20-0"></span>**Annex 2. RAWDIF values and statistics**

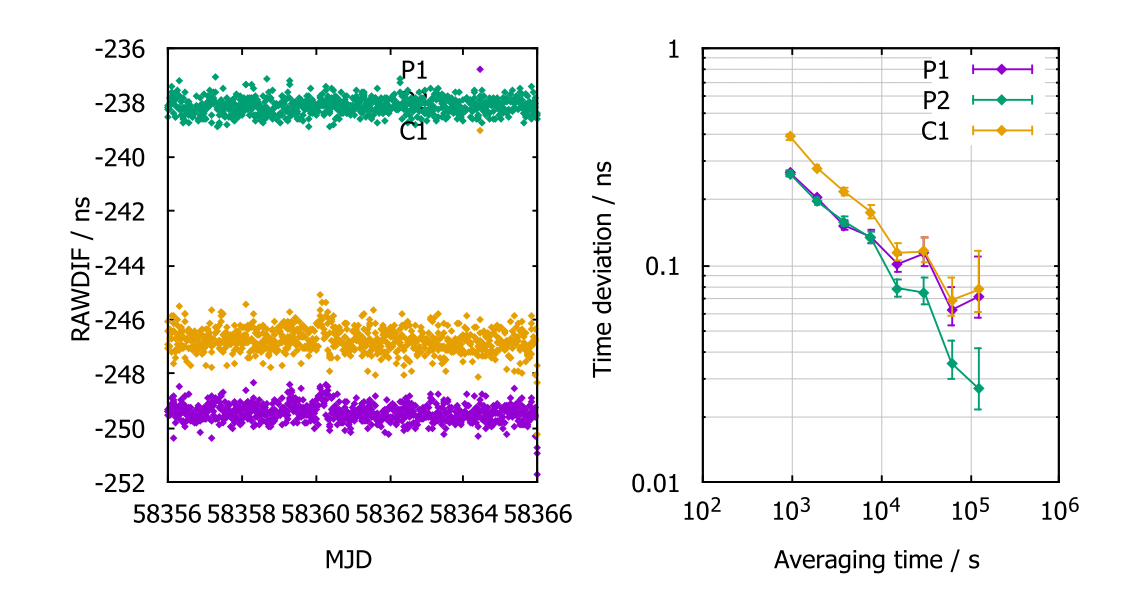

#### <span id="page-20-1"></span>**TRVL-TLT1 (Aug. 2018)**

<span id="page-20-2"></span>**TRVL-TLT1 (Mar. 2019)**

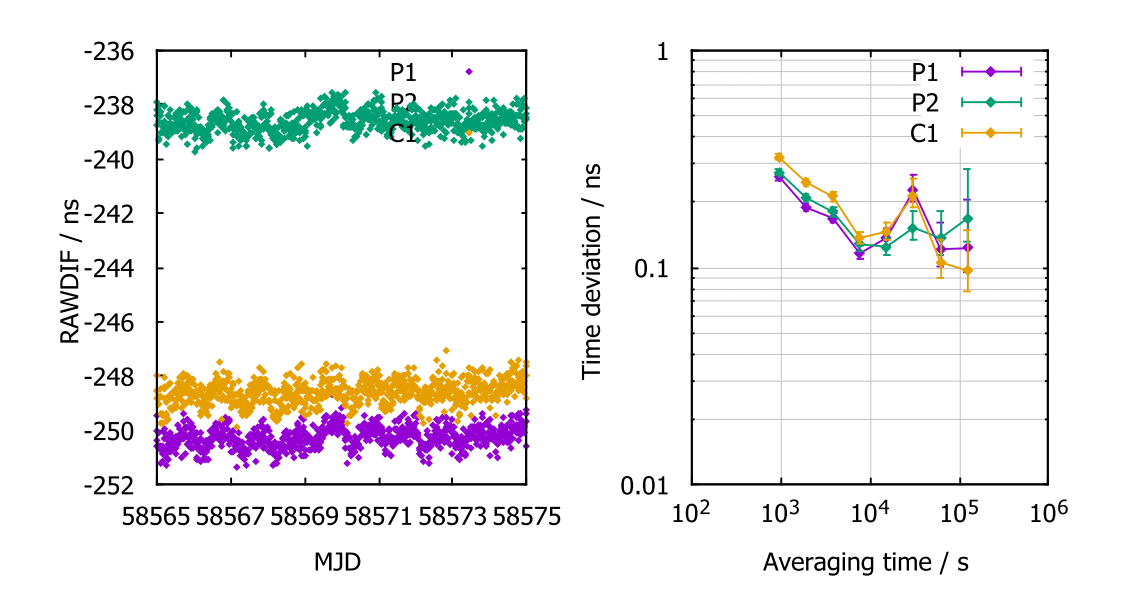

#### <span id="page-21-0"></span>**TRVL-KI01**

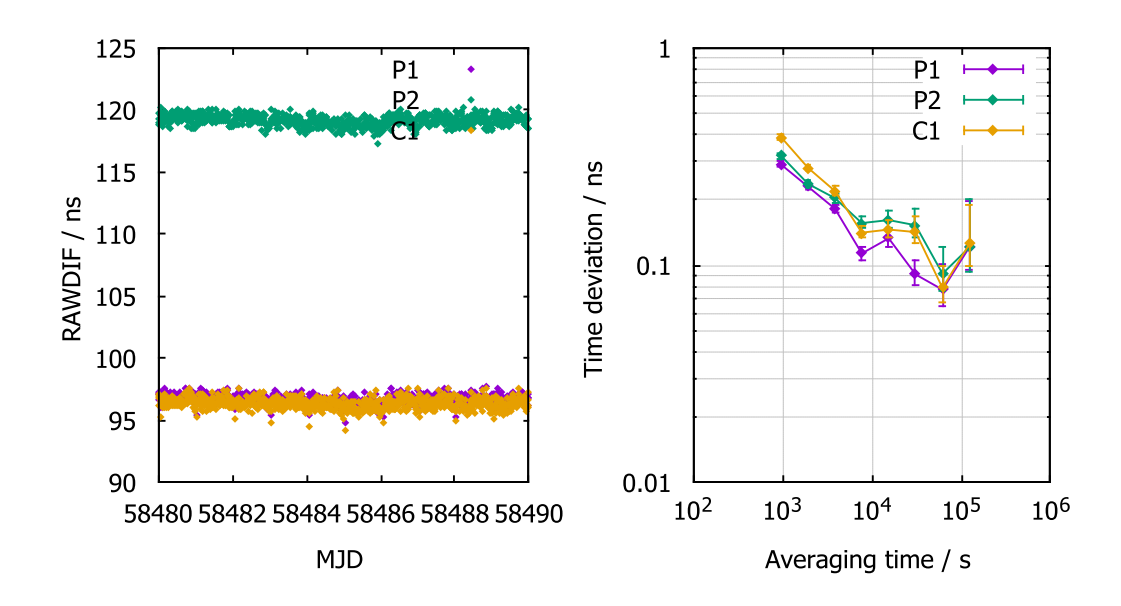

<span id="page-21-1"></span>**TRVL-KI02**

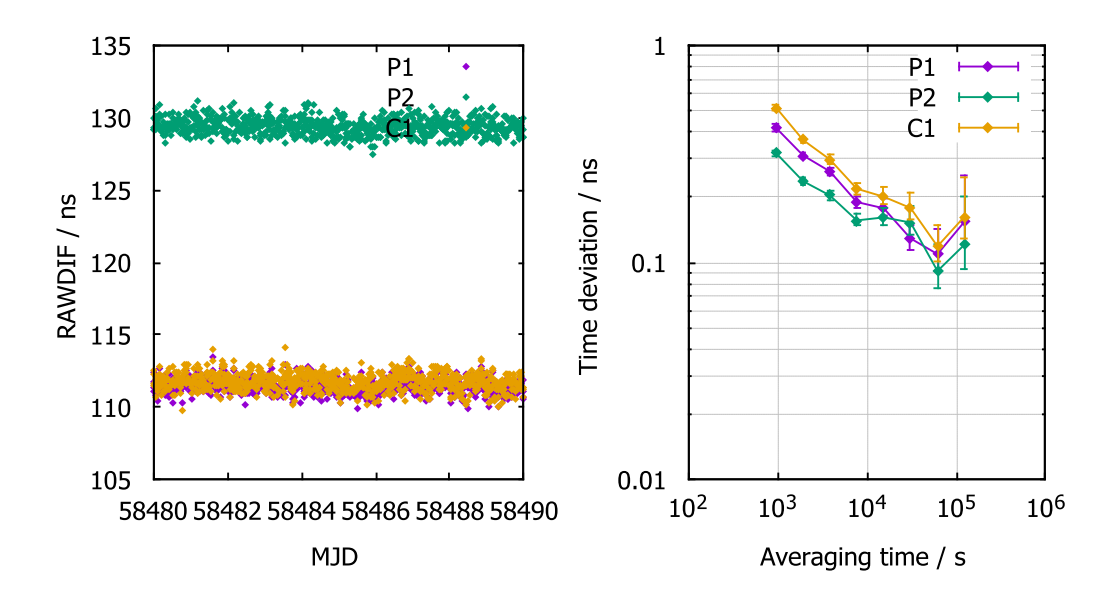

### <span id="page-22-0"></span>**TRVL-SL01**

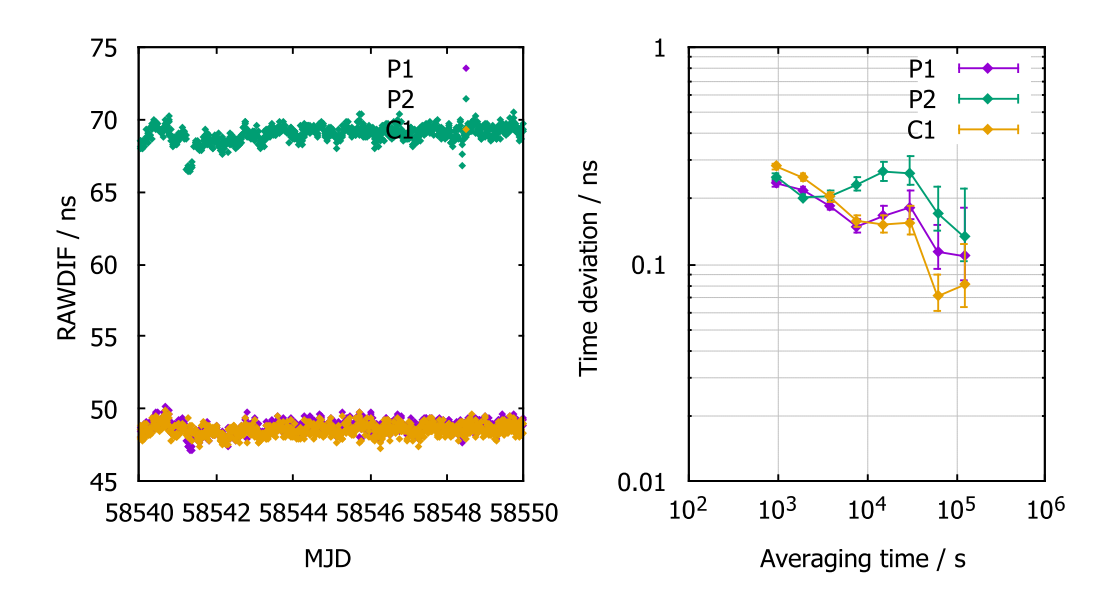